# **Obliczenia rozproszone MPI**

# **1. Informacje ogólne**

**MPI** (Message Passing Interface) nazwa standardu biblioteki przesyłania komunikatów dla potrzeb programowania równoległego w sieciach rozproszonych. Aktualna wersja standardu to 2.1. MPI zawiera tylko specyfikacje interfejsu, nie zawiera żadnego konkretnego pakietu oprogramowania. Jest zbiorem funkcji API umożliwia programistom pisanie programów równoległych o wysokiej wydajności, które przekazują komunikaty pomiędzy procesami danego zadania.

**MPICH** to darmowa i przenośna implementacja standardu MPI zrealizowana w Argonne National Laboratory, ośrodku prowadzącym badania nad przetwarzaniem rozproszonym. Dostępna jest wersja dla platform UNIX jak i Windows, dla kompilatorów Fortran 77 i C. Biblioteka zawiera funkcje konieczne do uruchomienia, przesyłania komunikatów, synchronizacji i zakończenia programu. Możliwe jest przenoszenie programów na inne komputery.

**PVM** środowisko oprogramowania do realizacji programów rozproszonych. Komputery połączone siecią tworzą równoległą maszynę wirtualną. Poszczególne procesy mogą pracować w różnych systemach operacyjnych. PVM dostarcza programiście procedury i funkcje przesyłania komunikatów między procesami.

# **2. Komunikacja**

Systemy rozproszone opierają się na dzieleniu zasobów i na przezroczystości ich rozmieszczenia Składowe systemu są rozłączne logicznie i fizycznie. Rozproszone systemy i aplikacje są tworzone z oddzielnych składowych oprogramowania, współpracujących przy wykonywaniu zadań. Komunikacja między parą procesów obejmuje działania po stronie procesu nadawczego i odbiorczego, dając:

- a. *przenoszenie* danych ze środowiska procesu nadawczego do środowiska procesu odbiorczego; komunikujące procesy muszą wspólnie użytkować kanał komunikacyjny
- b. *synchronizację* czynności odbiorczych z czynnościami nadawczymi, tak aby powstrzymać działanie procesu nadawczego lub odbiorczego do czasu, aż inny proces go uwolni

Równoważenie obciążenia może odbywać się z wywłaszczaniem lub bez wywłaszczania. W mechanizmie bez wywłaszczania nazywanym także dynamicznym przydzielaniem zadań – zadanie jest wyznaczane do przeniesienia na inny węzeł przed swoim startem. W mechanizmie z wywłaszczaniem zadanie może być przeniesione po rozpoczęciu jego wykonywania. Zarówno MPI jak i PVM stosują tę pierwszą metodę.

Konstrukcje programowania przyjmują postać działań wyślij i odbierz. Działania te dokonują przekazania komunikatu między parą procesów. Przekazanie komunikatu obejmuje przesłanie przez proces nadawczy zbioru wartości danych (komunikat) za pomocą mechanizmu komunikacji (kanału lub portu) i akceptację komunikatu przez proces odbiorczy. Mechanizm może być:

- a. *synchroniczny z blokowaniem* nadawca czeka po wysłaniu komunikatu do czasu, aż odbiorca wykona operację odbioru
- b. *asynchroniczny bez blokowania* komunikat jest umieszczany w kolejce komunikatów oczekujących na przyjęcie przez odbiorcę, a proces nadawczy może kontynuować działanie

Najczęściej stosowane schematy komunikacji stosowane w systemach rozproszonych:

1. **klient - serwer** służą do łączności między parami procesów; model komunikacji nastawiony na dostarczanie usług, można w nim wyróżnić następujące etapy:

- a. przesłanie zamówienia do procesu klienta do procesu serwera
- b. wykonanie zamówienia przez serwer
- c. przesłanie odpowiedzi do klienta

Schemat komunikacji klient-serwer można zrealizować za pomocą podstawowych operacji: przekazywanie komunikatów - wywołanie procedury zdalnej RPC (ang. Remote procedurę calling) realizowanej w postaci protokołu zamówienie - odpowiedź. Proces serwera w chwili uruchomienia przedstawia się usłudze nazewniczej, podając swój adres sieciowy i nazwę dostarczanej przez siebie usługi. Klient uzyskuje adres serwera przez zapytanie służby nazewniczej przy pomocy nazwy usługi.

2. **rozsyłanie grupowe** (ang. group multicast) do łączności między grupami współpracujących procesów. W tym schemacie komunikacji rozsyłania, procesy współdziałają , przekazując komunikaty. Adresatem komunikatu nie jest jeden proces, lecz grupa procesów. Jednej operacji wyślij odpowiada operacja odbierz każdego członka grupy procesów - rozsyłanie grupowe (ang. multicasting). Cechy rozsyłania grupowego:

- a. odnajdywanie obiektu klient rozsyła komunikat z nazwą katalogu pliku do grupy
- b. procesów serwerów plików. Odpowiada tylko ten który przechowuje dany katalog
- c. tolerowanie uszkodzeń klient rozsyła zamówienie do grupy procesów usługowych, każdy
- d. przetwarza je identycznie a następnie jeden lub więcej wysyła odpowiedź. Grupa serwerów
- e. może zapewnić ciągłą obsługę, nawet w przypadku awarii pozostałych.
- f. zwielokrotnione aktualizacje zdarzenie w rodzaju "jest godzina 18:01" można wysyłać
- g. do grupy zainteresowanych procesów.

W zależności od sposobu realizacji rozproszenia system może być:

- a. rozproszonym systemem operacyjnym rozproszenie realizowane jest na poziomie jądra systemu operacyjnego, każda poprawnie napisana wielozadaniowa aplikacja może podlegać migracji (migruje w całości lub wybrane jej podprocesy), rozproszenie jest przeźroczyste dla aplikacji
- b. maszyną wirtualną uwspólniane są wybrane zasoby np. pamięć i moc obliczeniowa implementacja odbywa zwykle przez użycie specjalistycznych bibliotek programistycznych
- c. aplikacja rozproszona poszczególne funkcje aplikacji dzielone są pomiędzy różne komputery np. tzw architektura trójwarstwowa (warstwa składowania danych – serwery baz danych plików – filery, warstwa logiki biznesowej, warstwa prezentacji danych)

# **3. Dynamiczne przydzielanie zadań**

Dwie najpopularniejsze implementacje równoważenia obciążenia w oparciu o dynamiczne przydzielanie zadań to MPI (Message Passing Interface) oraz PVM (Parallel Virtual Machine) są przykładem wykorzystania bibliotek programistycznych dla uzyskania rozproszenia. Aby możliwe było wykonywanie obliczeń konieczne są dwa elementy:

- środowisko uruchomieniowe, które zapewnia przydzielenie zadań odpowiednim węzłom
- przed ich utworzeniem ( mpirun i ew. mpdboot)
- zestaw bibliotek umożliwiających wymianę komunikatów pomiędzy procesami
- program skompilowany z użyciem w/w bibliotek

W przeciwieństwie do rozproszonych systemów operacyjnych, które zwykle muszą wykorzystywać te sama architekture systemu np. te same wersie jadra wymiana komunikatów może być w prostszy sposób uniezależniona od systemu operacyjnego i jego architektury. W przypadku MPI możliwe jest wykorzystanie np. wezłów z systemem Windows 32 i 64b, linux 32 i 64b, SunOS, MacOSX i innych pod jednym warunkiem, dla każdej z architektur muszą znajdować się na tej samej ścieżce przygotowane odpowiednie binaria (skompilowany na dany system program).

### *3.1 Message Passing Interface*

**MPI** – jest to specyfikacja standardu dla bibliotek wspomagających przesyłanie komunikatów zdefiniowana przez MPI Forum. Prace na standardem przesyłania komunikatów (MPI) w 1992r. Standard został zatwierdzony w 1994r. MPI zawiera interfejs programistyczny, zawiera specyfikacje semantyki protokołu i sposób implementacji (buforowanie komunikatów i sposób ich dostarczania). MPI obsługuje połączenia punkt-punkt i zbiorcze (globalne). MPI udostępnia abstrakcje dla procesów na dwóch poziomach Istnieje kilka implementacji tego standardu najpopularniejsze to:

a. MPICH wersja 1 i 2

b. OpenMPI

c. LAM

TODO: https://pl.wikipedia.org/wiki/MPI https://pl.wikipedia.org/wiki/Message\_Passing\_Interface https://en.wikipedia.org/wiki/Message\_Passing\_Interface https://pl.wikipedia.org/wiki/OpenMP https://pl.wikipedia.org/wiki/MPICH https://pl.wikipedia.org/wiki/Parallel\_Virtual\_Machine

Literatura:

[1] Hunt, Craig; TCP/IP : administracja sieci. Warszawa : Oficyna Wydaw. READ ME, 1996. [2] Blank, Andrew G, Podstawy TCP/IP / Andrew G. Blank ; przekł. z jęz. ang. Grzegorz Kowalski, Warszawa : Mikom, 2005.

# **4. Instrukcje do użytego oprogramowania**

### *OpenMPI*

```
ścieżka instalacji:
/usr/lib64/openmpi/
```
dla wygody można dodać do ścieżki systemowej komendą: **export PATH=/usr/lib64/openmpi/bin:\$PATH**

W katalogu openmpi sprawdzić, czy obecne są programy: mpic++ i mpicc. Jeśli ich brakuje instalujemy paczkę openmpi-devel przy pomocy polecenia (jako root): **yum install openmpi-devel**

Programy należy kompilować i uruchamiać w katalogu /tmp/

Jeśli podczas kompilacji pojawia się informacja o braku g++ należy doinstalować paczkę gcc-c++ przy pomocy polecenia (jako root): **yum install gcc-c++**

Na każdej maszynie biorącej udział w obliczeniach w katalogu /tmp/ muszą znaleźć się:

- a. plik wykonywalny (binarka) uzyskiwany po skompilowaniu kodu
- b. plik z listą hostów (adresami IP) biorących udział w obliczeniach

```
można skopiować je poleceniem (w katalogu /tmp/):
scp nazwa_pliku adresIP:/tmp/
```

```
a) kompilacja programu w c++
/usr/lib64/openmpi/bin/mpic++ -o matvec.out matvec_mpi.cpp
LUB
mpic++ -o program.out source.cpp (program w c++)
mpicc -o program.out source.c (program w c)
```
gdzie:

```
program.out – nazwa wyjściowego pliku wykonywalnego (może być dowolna)
source.cpp, source.c – kod źródłowy program
```
b) na komputerach biorących udział w obliczeniach sprawdzamy czy usługa ssh jest uruchomiona oraz firewall wyłączony:

```
service sshd status
service firewalld status
```

```
c) jeśli jest taka potrzeba włączamy ssh i wyłączamy firewall:
service sshd status
systemctl stop firewalld
```
d) tworzymy plik hosts.txt

Otwieramy dowolny edytor tekstu i tworzymy plik, który zawiera listę adresów IP komputerów, które będą brały udział w obliczeniach. Każdy adres wpisujemy w nowej linijce. Pierwszy adres to adres komputera, gdzie będzie uruchamiane polecenie mpirun.

Na każdym komputerze biorącym udział w obliczeniach powinien znaleźć się identyczny plik zarówno pod względem zawartości, jak i nazwy.

```
e) uruchamianie program
mpirun -hostfile hosts.txt -n 24 --oversubscribe -bind-to core:overload-
allowed matvec.out
```
gdzie:

hosts.txt – nazwa (ścieżka) pliku tekstowego w którym umieszczone są adresy IP maszyn biorących udział w obliczeniach (parametr pomijamy jeśli liczymy na jednej maszynie), nazwa może być dowolna

--oversubscribe -bind-to core:overload-allowed – umożliwienie podziału programu na ponadstandadową liczbę wątków

program.out – nazwa wyjściowego pliku do wykonywania

-n 24 – liczba podzadań, na które należy podzielić zadanie główne

UWAGI!

W przypadku uruchamiania aplikacji na jednym komputerze parametr -hostfile pomijamy.

# **5. Opis programów wykorzystywanych w scenariuszu**

prime\_mpi.c

Program służy do obliczania liczby liczb pierwszych w przedziale od n\_lo do n\_hi. Zmienne, które można modyfikować: (linijka 51) n\_lo: dolny zakres poszukiwania liczb pierwszych

(linijka 52) n\_hi: górny zakres poszukiwania liczb pierwszych

(linijka 53) n\_factor:

quad\_mpi.c

Program służy do całkowania numerycznego funkcji liniowej jednej zmiennej. Całkowana funkcja jest zdefiniowana w linijce 204.

Domyślnie program oblicza całkę następującej funkcji:

$$
f(x) = \frac{50}{\pi * (2500 * x^2 + 1)}
$$

Zmienne, które można modyfikować to:

(linijka 56) a: dolna granica zakresu całkowania

(linijka 57) b: górna granica zakresu całkowania

(linijka 58) n: ilość przedziałów, na które jest podzielony zakres całkowania

# **Scenariusz nr 1**

**Sprzęt:** Komputer PC Procesor ……………….. RAM ……………….. OS ……………….. użytkownik student

### **Oprogramowanie:**

OpenMPI

### **Parametry ćwiczenia:**

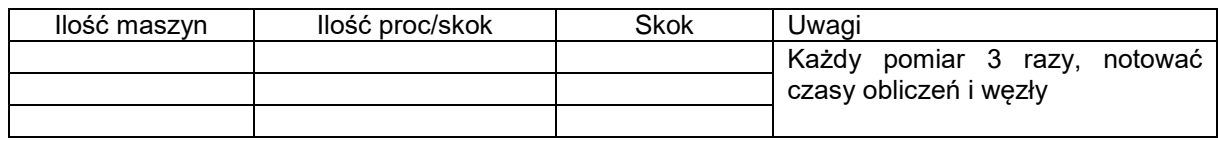

### **Wykonanie ćwiczenia:**

Przygotowanie:

- 1. zalogować się jako student na konsoli graficznej bądź tekstowej
- 2. wejść na stronę http://heavy.metal.agh.edu.pl/ gdzie dostępne są kody źródłowe programów

### Wykonanie ćwiczenia:

- 1. ustalić z prowadzącym wersję scenariusza
	- a. wersję kodu programu
	- b. wersję sprzętową testów
	- c. w zależności od ustalonej ilości maszyn testy wykonujemy najpierw na 1 maszynie, później na 2 itd..
- 2. na każdym komputerze wyznaczonym do testów, w katalogu /tmp/:
	- a. skompilować program
	- b. stworzyć plik hosts.txt z adresami IP komputerów wykorzystywanych w scenariuszu (na każdym komputerze zawartość pliku musi być identyczna!)
- 3. uruchomić Monitor Systemu w celu zanotowania liczby obciążonych rdzeni dla każdej z wykonywanych konfiguracji
- 4. uruchomić mpirun z odpowiednimi opcjami
- 5. dla każdej konfiguracji wykonywać 3 pomiary, notując czas wykonania, liczbę maszyn i liczbę procesów

#### Wyniki pomiarów:

- a) opracować statystycznie uzyskane wyniki
- b) wykresy czasów wykonywania w zależności od ilości hostów, i procesów
- c) opracować wnioski szczegółowe i końcowe

#### **Do sprawozdania należy dołączyć scenariusz z uwagami oraz podpisane notatki!**